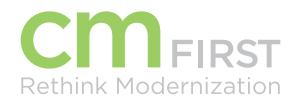

# **CM WEBCLIENT®**

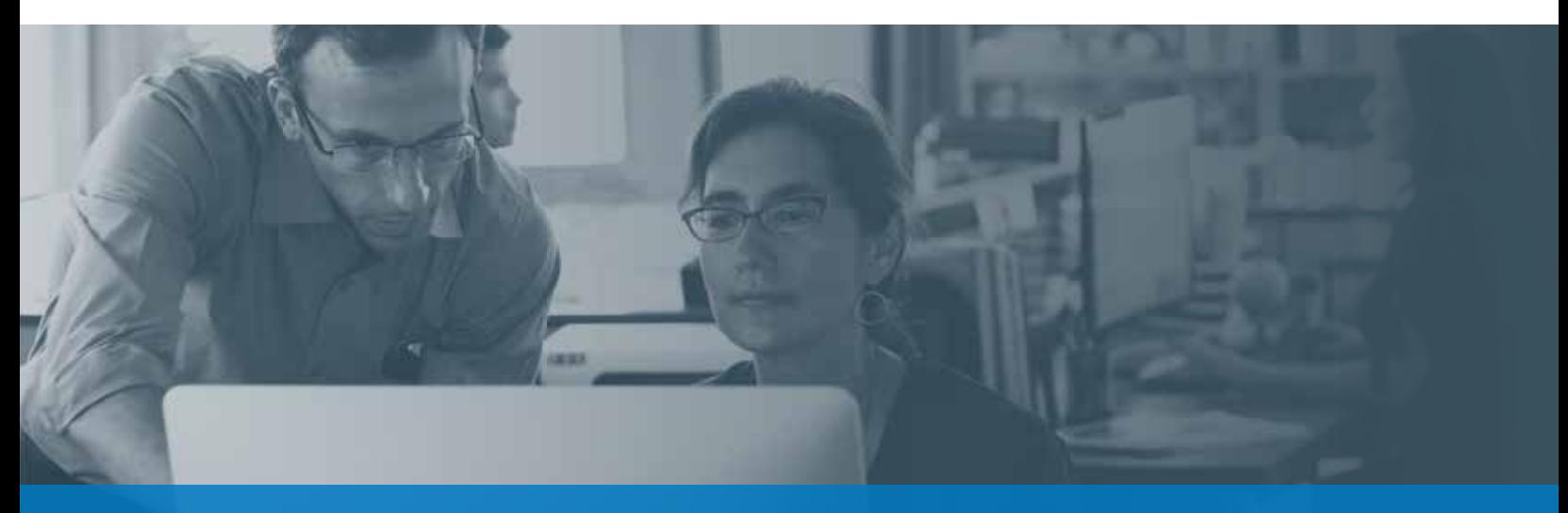

### CM WebClient for CA Plex Fundamentals

CM First provides the CM WebClient for CA Plex Fundamentals class to introduce students to the browser-based deployment of CA Plex applications using CM WebClient. Students will receive the basics about web development and deployment as well as an understanding of how to create their own AJAX-based web applications using CM WebClient. Hands-on instruction ensures that students will be able to fully exploit the value of CM WebClient for their CA Plex applications.

### **CM WEBCLIENT FOR CA PLEX FUNDAMENTALS OUTLINE**

Day 1

- **+** Module 1 Introduction to WebClient
	- **-** Agenda
	- **-** Overview of WebClient
	- **-** Development Lifecycle
	- **-** Set-up of Custom Templates
	- **-** Lab WCF01: Your rst AJAX WebClient Application
	- **+** Module 2 Java Primer
	- **-** Java Basics
	- **-** Java Packages
	- **-** Java Resources
- **+** Module 3 Eclipse Primer
	- **-** Eclipse Basics
	- **-** Eclipse Projects
	- **-** Errors, Warnings and Exceptions
	- **-** Eclipse Resources
	- **-** Lab WCF02: Create and configure Eclipse Java project
- **+** Module 4 Creating Java Applications with CA Plex
	- **-** Configuration
	- **-** Packages
	- **-** Generating Java
	- **-** Building Java Programs
	- **-** The CA Plex Ant Build Tool
	- **-** Executing a CA Plex Java Application
	- **-** Java Debugging Techniques
	- **-** Lab WCF03: Generate/Build a CA Plex Application and Run With Java Swing

*Me provide on-site, classroom, web-based, or blended training for our various products and services.* **<b>For more information, contact CM First.** 

## **CM WEBCLIENT®**

#### Day 2

- **+** Module 5 Web Application Primer
	- **-** Web Application Basics
	- **-** Lab WCF04: Make Stylesheet Changes to Web Application
- **+** Module 6 Web Server Primer
	- **-** Servlet Containers
	- **-** Web Servers Within Eclipse
	- **-** Lab WCF05: Configure and deploy the Web Application
- **+** Module 7 Subversion Overview
	- **-** Advantages
	- **-** Source Control
- **+** Module 8 CM WebClient Overview
	- **-** CM WebClient Benets
	- **-** Deployment Environment
	- **-** CM WebClient Pattern Library
	- **-** CM WebClient HTML Builder
- **+** Module 9 CM WebClient Patterns
	- **-** Patterns of the CM WebClient Library
		- **-** Templates
		- **-** Lab WCF06: Expand the WXPCourse Application

#### Day 3

- **+** Module 10 CM WebClient and Eclipse
	- **-** Projects
	- **-** Template Customizations
	- **-** Lab WCF07: Create and Configure a New Dynamic Web Application
- **+** Module 11 CM WebClient Template Builder
	- **-** Templating Concepts
	- **-** Applying Control Templates
	- **-** Template Resolution Process
	- **-** Template Diagnostics
- **+** Module 12 CM WebClient Eclipse Project
	- **-** Overriding Control Templates
- **+** Module 13 Developing CM WebClient within Eclipse
	- **-** CM WebClient Properties
	- **-** Lab WCF08: Configure, deploy and run WebClient application
- **+** Module 14 Basic Template Customization
	- **-** Customize Control Templates
	- **-** Control Parameters
	- **-** Utilizing Existing Templates
	- **-** New Features
	- **-** CM WebClient Wiki
	- **-** Regenerating Templates
	- **-** Troubleshooting Templates
	- **-** Useful Resources

For more information, visit **cmfirstgroup.com/offerings/products/cm-webclient**

### Request Training Today

Contact us for more information or to schedule training. Call 888-866-6179 or email us: **info@cmfirstgroup.com**

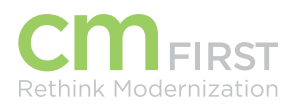

**CM First Group** 888-866-6179 cmfirstgroup.com

7000 North Mopac Expressway Plaza 7000, 2nd Floor Austin, Texas 78731

© CM First Group. All rights reserved. All trademarks, trade names, service marks and logos referenced herein belong to their respective companies.